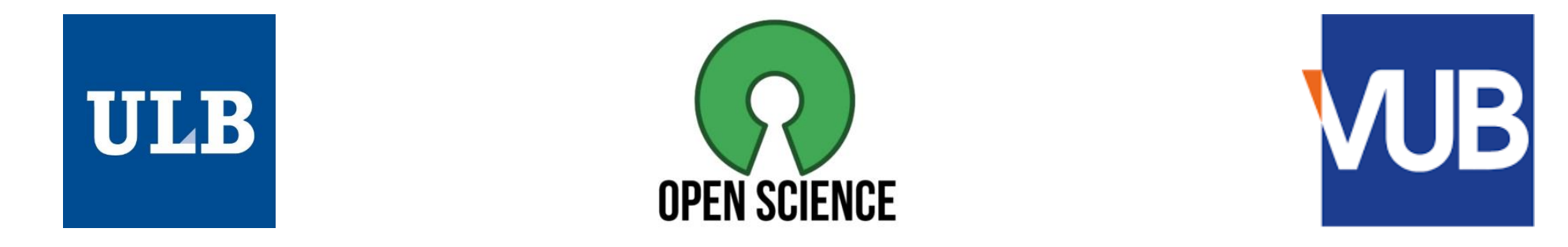

## Mini Open Science Fair: from researchers to researchers

## **Getting recognition for peer review with Publons**

*Post-doc researcher Principal Investigator Université libre de Bruxelles Vrije Universiteit Brussel*

### **Jérôme Carette Leo van Grunsven**

*Brussels, 23 October 2019*

## Too much academic research is being published

Philip G Altbach and Hans de Wit 07 September 2018

## **Academics Write Papers Arguing Over** How Many People Read (And Cite) Their

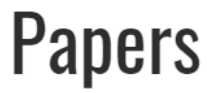

**By Rose Eveleth** SMITHSONIAN.COM MARCH 25, 2014

## 21st Century Science Overload

January 7, 2017 | 4 minute read

**Sarah Boon** 

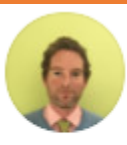

#### **Owen Fenton**

11.19 · TEAGASC - The Agriculture and Food Development Autho...

How many papers are people expected to publish a

year?

Question Asked May 14, 2013

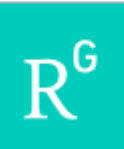

## The science that's never been cited

**Richard Van Noorden** 

Nature 552, 162-164 (2017) | Download Citation  $\pm$ 15k Accesses | 22 Citations | 1254 Altmetric | Metrics >>

**There Are Now 8,000 Fake Science** 'Journals' Worldwide, Researchers Say

**TECH BY VICE** 

By Bryson Masse

Sep 6 2017, 7:00pm **1** Share **1** Tweet

Some scientists publish more than 70 papers a year. Here's how-and why-they do it

ScienceMag.org

**By Michael Price** | Sep. 12, 2018, 12:25 PM

## **Why is peer-reviewing important?**

Stay on top of the latest publications in your field

Learn new things by digging deep into an unfamiliar paper/topic/research team

Give more « reviewing power » to academic journals (trustworthy vs « predatory »)

Contribute to improving to quality of the published material

Have your say on the relevance of a study on behalf of the scientific community

Get ideas on how to write efficiently by getting into the head of a reviewer

### **Why is peer-reviewing important?**

## *Getting recognition ?*

3. Commissions of trust  $E$ valuator for research grant organisations ERC (EU), NC3R, Wenther<br>ZonMW (NL), Innoviris and BASL (B).<br>4. Editorial activities Trust and MRC (GB), NWO and

- 4. Editorial activities
- Academic editor of PLOS ONE, (2012- now)

Fact-Checking?

Reviewer tasks: solicited reviewer for Schology, Journal of Hepatology, Gut, Nature communications,<br>Scientific reports, Nature Biotechart (V), Nature Methods, Plos One, Liver International. Journal of Pathology, Molecular Therapy, Apt Drug delivery reviews.. BBA.

### **Publication metrics**

These metrics are calculated from the publications you have imported. It may take up to an hour after importing publications for these metrics to be updated.

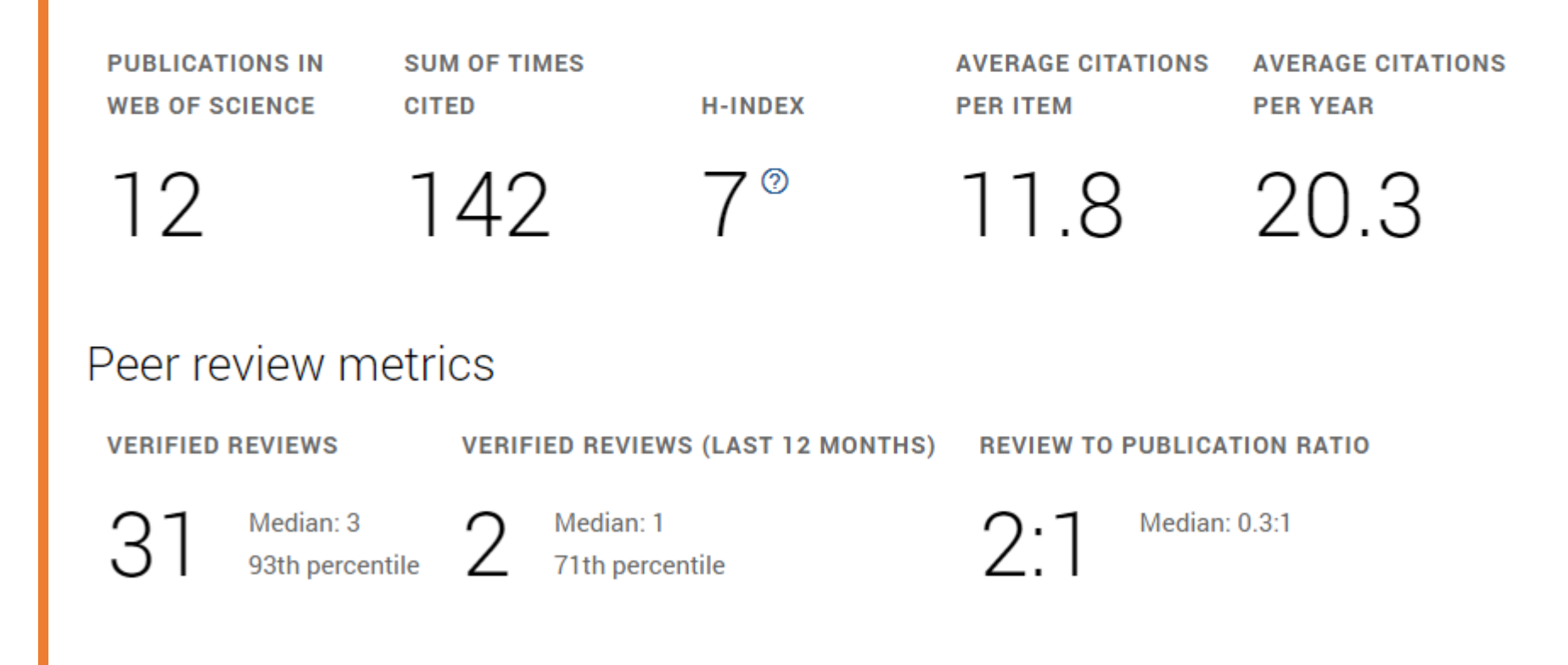

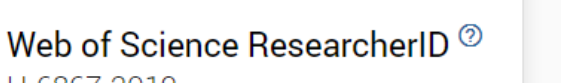

Jérôme Carette H-6867-2019 Top peer reviewer Post Doc - BATir, Université Libre de Bruxelles **TOTAL TIMES CITED PUBLICATIONS H-INDEX VERIFIED REVIEWS**  $12$  $7^\circ$ 142 31  $\mathbf{E}$  Summary Peer review summary d. Metrics **VERIFIED REVIEWS E** Publications (8) Materials **WOS** HH (7) Applied Sciences **WOS** Q Peer review (6) Construction and Building Materials (3) Cement and Concrete Composites WOS r **WOS WOS WOS** (2) European Journal of Environmental ... (2) Sensors  $\bullet$  masses (1) Buildings **WOS** Ми Ρхκ (1) Polymers **WOS**  $\mathbb{Q}$ (1) The Open Construction and Building Techn...

#### **Getting recognition for you peer review work with publons**Web of Science ResearcherID <sup>®</sup> Leo van Grunsven E-5839-2010  $\lfloor \bigcirc$ Researcher (Academic) - Vrije Universiteit Brussel **PUBLICATIONS TOTAL TIMES CITED H-INDEX VERIFIED REVIEWS VERIFIED EDITOR RECORDS**  $37^\circ$ 54 111 6,534 6  $\frac{1}{2}$  Summary Editorial board memberships **II.** Metrics **CURRENT MEMBERSHIPS E** Publications  $\odot$ Plos One wos Q Peer review Verified editor records (manuscripts handled as editor) (6) International Journal of Molecular S... WOS

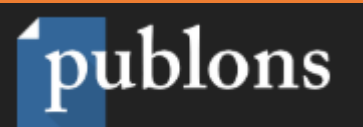

**Publons Verified Record** PREPARED BY PUBLONS ON OCTOBER 19TH 2019 Jérôme Carette https://publons.com/a/1178705 publons

#### Awards on Publons

September 2017: Top reviewers for journal 'Applied Sciences'

#### **Publons Rankings**

99th percentile of reviewers from Université Libre de Bruxelles on Publons up until October 2019. 88th percentile of reviewers from Ecole Normale Superieure Paris-Saclay on Publons up until October 2019. 89th percentile of reviewers in Materials Science (all) on Publons up until October 2019.

### Peer Review Summary

Performed 31 reviews for journals including Materials and Applied Sciences; placing in the 93rd percentile for verified review contributions on Publons up until October 2019.

Materials

**Applied Sciences** 

- **Construction and Building Materials**
- Cement and Concrete Composites
- Sensors
- European Journal of Environmental and Civil Engineering
- The Open Construction and Building Technology Journal
- **Buildings** 
	- Polymers

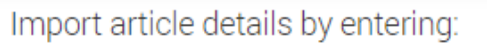

Article DOI, PubMed ID, or arXiv

Article title

Publication scores aim to achieve the following:

- 1. Allow meaningful comparisons between articles based on their scores.
- 2. Be more accurate and trustworthy than indirect metrics (such as citation count or journal prestige indicators).

or

3. Supplement peer review with no intention to replace it.

### Quality

- Is the research well designed and executed?
- Are the methods described in sufficient detail to permit replication?
- Are the conclusions supported by the data?

### Significance

- Does the publication offer new insight into the field?
- Does the publication have potential to stimulate further research?
- Is the publication of interest to more than a specialized audience?

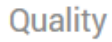

▼

Significance

▼

≗ Me

> **Dashboard summary** ⋗ Public profile **Export verified record**

#### My records n **Publications** Peer reviews **Editor records** Awards

Activity

≺

Notifications (1) Pending records

25. Community Refer colleagues Scored publications **Followed publications Endorsements** ResearcherID badge

**Peer Review** 

**Grant Review NEW** 

**REQUEST RECOGNITION FROM A FUNDER** 

## **When to start reviewing?**

Reviewing is part of the job, and needs to be learned

First reviews (during PhD) can be provided by the supervisor

After a few supervised reviews and knowledge in your field, you will be asked…

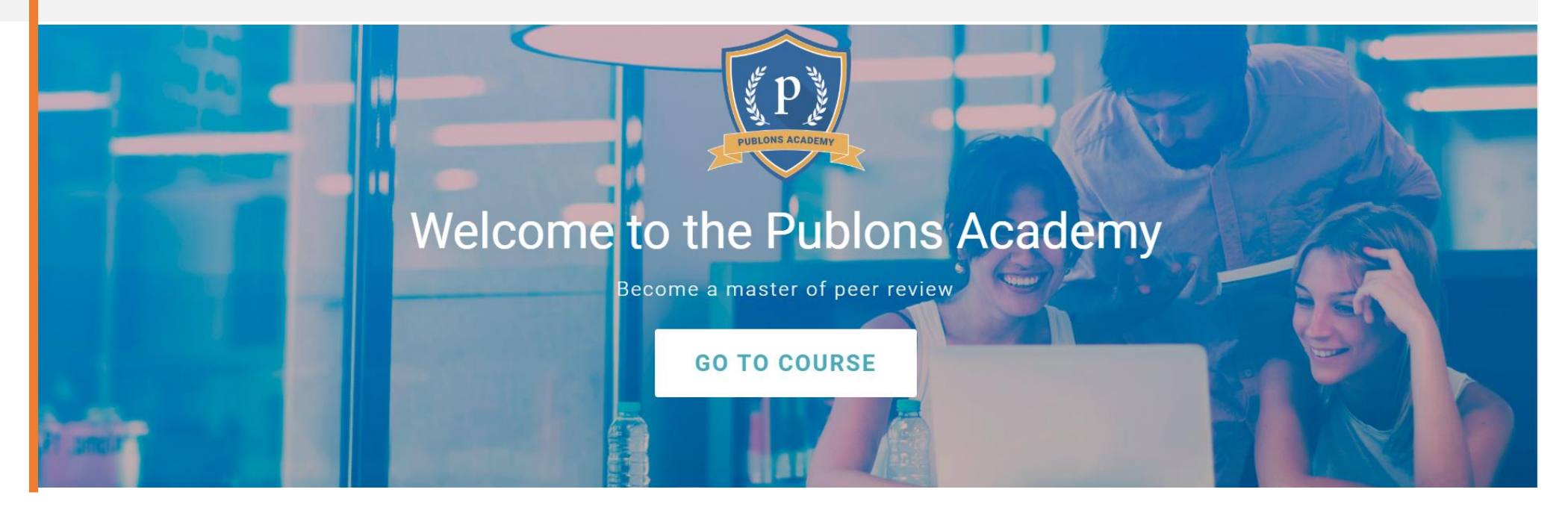

## **Conclusions**

- Visibility of how active you are regarding peer reviewing (+awards)
- Graphs, statistics, rankings
- Easy export and share of your review official record
- Plenty of additional possibilities, and more coming…
- Not that many users
- Graphs, statistics, rankings
- How open reviewing really should be?
- Does not really solve the issue of getting recognition

+ publons

-